## Код отчёта: PP110.OPEN.INFO.PRICE.HEAT.EIAS Версия отчёта: 1.0.5

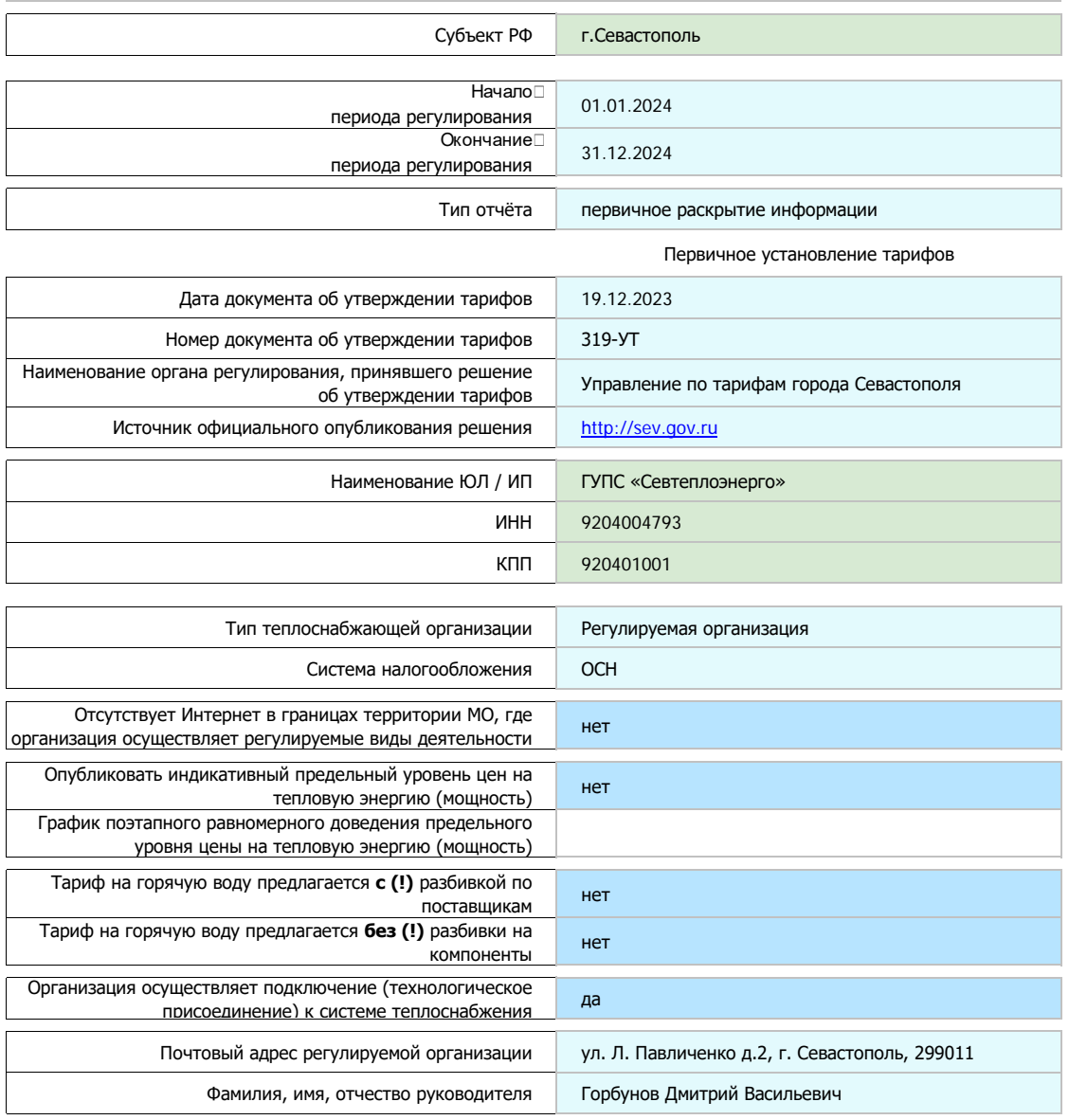

## Показатели, подлежащие раскрытию в сфере теплоснабжения (цены и тарифы)

Ответственный за заполнение формы

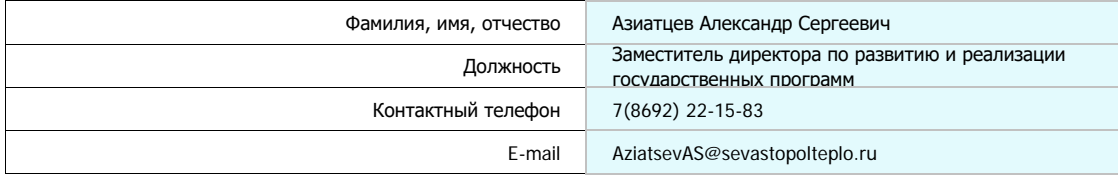

Форма 6. Информация об установленнои плате за подключение (технологическое присоединение) к окстеме теллостовожения, присоварители в случае, установление (технологическое присоединение) к системе теплоснабжения, применяем

ГУПС «Севтеплоэнерго»

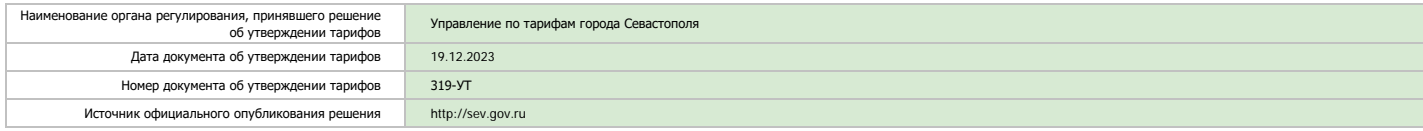

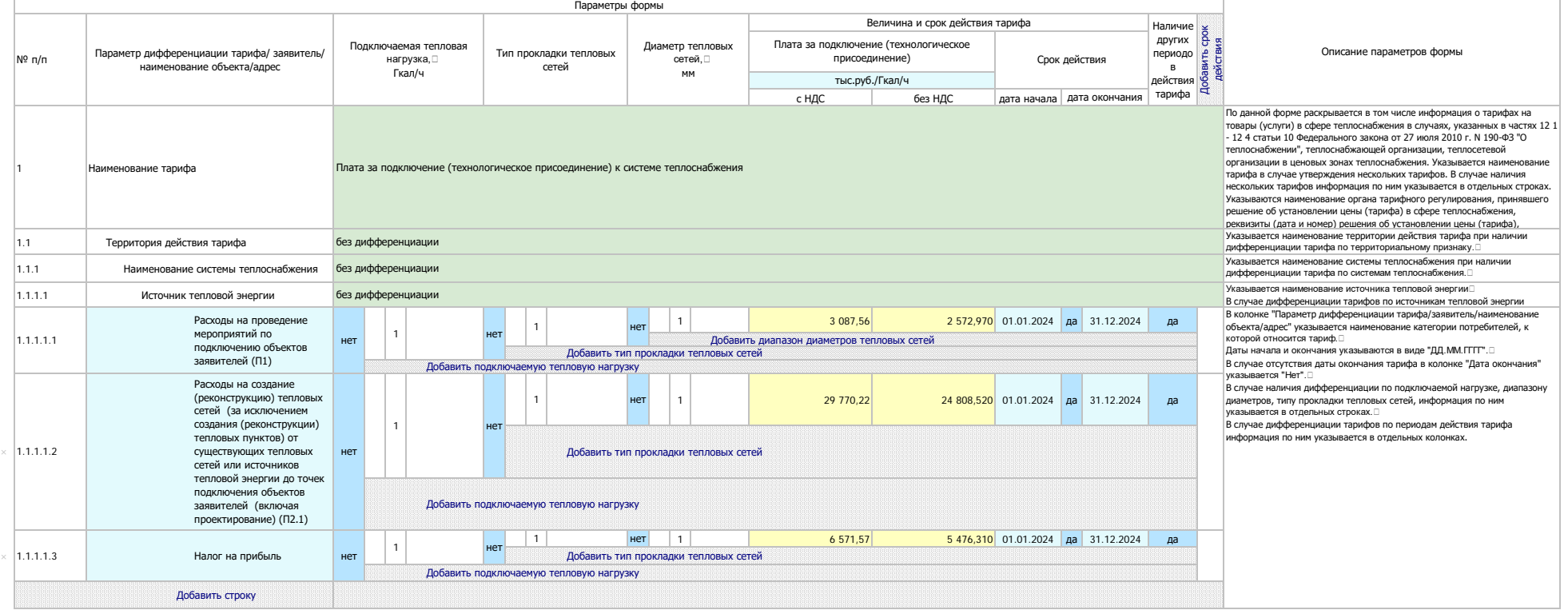

## Форма 16. Информация о порядке выполнения технологических, технических и других мероприятии, связанных с подключением (технологическим<br>присоединением) к системе теплоснабжения

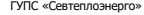

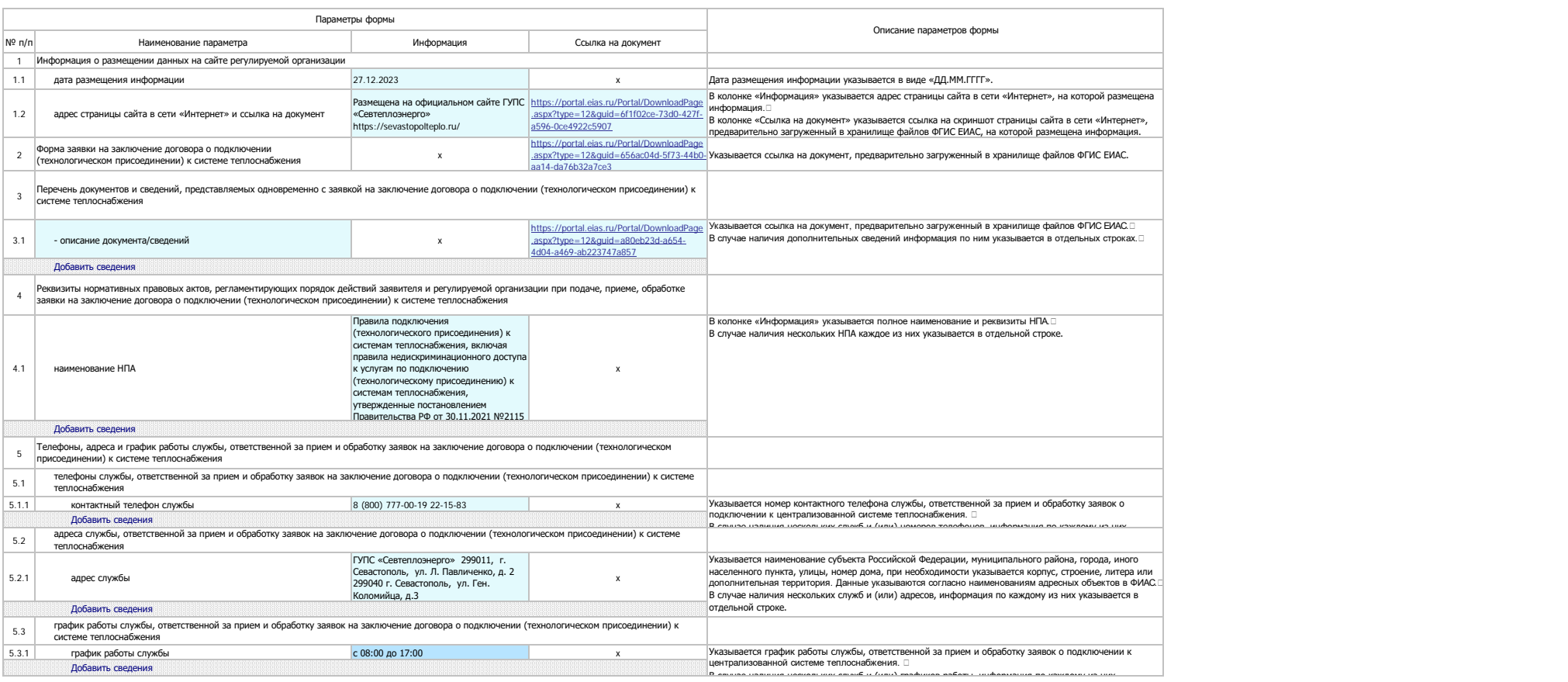

<1> Информация размещается в случае, если организация осуществляет услуги по подключению (технологическому присоединению) к системе теплоснабжения.